## **Forum: WD 14**

**Topic: comment créer un libellé couvrant toute la page d'un [état?](http://old.wdforge.org) Subject: comment créer un libellé couvrant toute la page d'un état?** Posté par: chouchou Contribution le : 13/7/2010 19:41:58

Bonjour;

Je veux savoir si Windev offre la possibilité de créer un libellé couvrant toute la page : le mettre en background des champs et commençant du coin gauche bas et terminant au coin droit haut de l'état.

Comme la cas par exemple lorsqu'on met "SPECIMEN" au long de la diagonale de la page et on met ce qu'on veut comme champ en dessus.

J'espère que je me suis bien expliqué.

J'ai passé en joint un fichier word illustrant mon objectif : le texte en WordArt est celui que je veux mettre en background dans l'état(Bine sûr en dans mon état ce texte sera un libellé ou une rubrique, je n'aurai pas besoin de le mettre en 3D) , les autres champs sont des rubriques (rubrique1,rubrique2.....)

**Merci** 

## **Attacher un fichier**:

 **EtatWindev Libelle background.JPG** (88.75 KB)

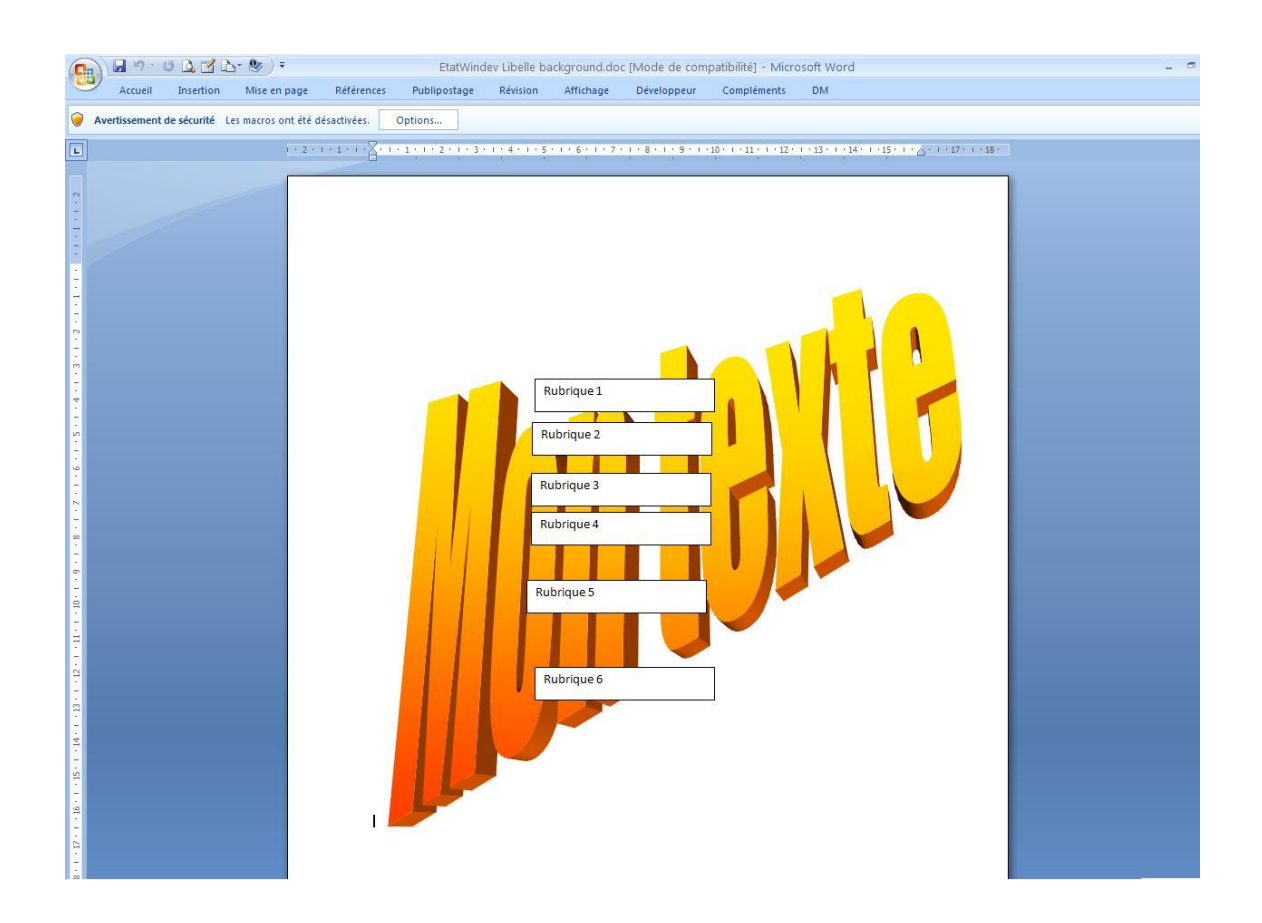